# Definition of Formats for Coding Phylogenetic Trees in R

### Emmanuel Paradis

July 28, 2008

### Contents

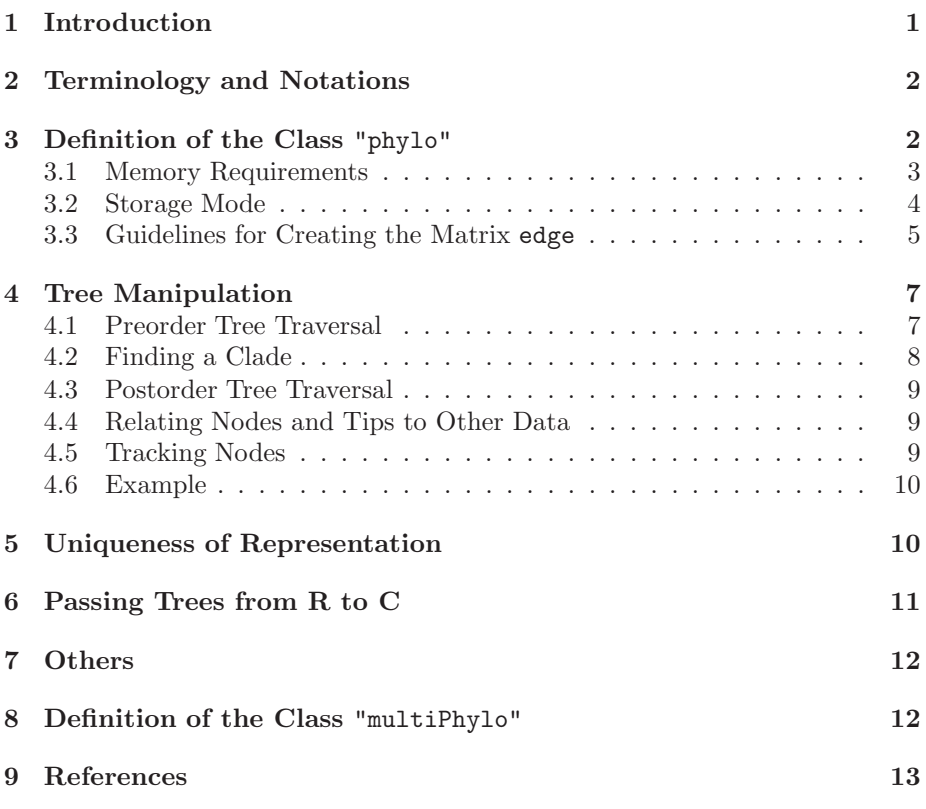

# <span id="page-0-0"></span>1 Introduction

This document explains how phylogenetic trees are coded and handled in the R package ape. Such data, like any R data, can be passed to C codes for computing-intensive tasks. How these data can be manipulated efficiently in R, and how they can be extended are also discussed. A companion to the present document is the application programmer interface (API) to ape C code [\[4](#page-12-1)].

Phylogenetic trees are complex data structures: coding them in computer programs requires special care. Felsenstein [\[2](#page-12-2)] outlines the coding used in most computer programs for phylogenetic analyses. Such data structures cannot be used easily in an interactive way because they are based on the recursive use of pointers. In addition, they cannot be extended or modified without recompiling the whole program. In R a different approach is used based on simple data structures like matrices and vectors. The class "hclust", used by the function hclust of the package stats, codes hierarchical clusters with a two-column matrix indicating the pairings of observations. To code phylogenetic trees in R, it was necessary to extend and modify this class substantially.

The class "phylo" introduced in ape in August 2002 aims at this. Its initial definition in ape 0.1 has been useful in some applications. These and some feed-back from users have pointed out to some weaknesses and limitations of this initial definition. I detail below the new definition of the class "phylo" introduced in ape 1.9 released in November 2006.

## <span id="page-1-0"></span>2 Terminology and Notations

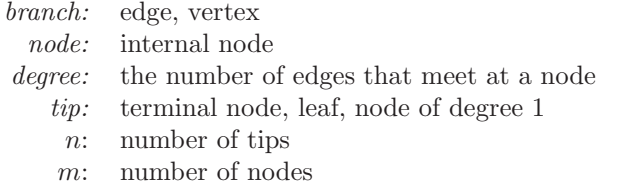

# <span id="page-1-1"></span>3 Definition of the Class "phylo"

The class "phylo" is used to code "acyclical" phylogenetic trees. These trees have no reticulations, and all their internal nodes are of degree 3 or more, except the root (in the case of rooted trees) which is of degree 2 or more. An object of class "phylo" is a list with the following mandatory elements:

- 1. A numeric matrix named edge with two columns and as many rows as there are branches in the tree;
- 2. A character vector of length  $n$  named  $\text{tipr$ . Label with the labels of the tips;
- 3. An integer value named Nnode giving the number of (internal) nodes;
- 4. An attribute class equal to "phylo".

In the matrix edge, each branch is coded by the nodes it connects: tips are coded  $1, \ldots, n$ , and internal nodes are coded  $n+1, \ldots, n+m$   $(n+1)$  is the root). Both series are numbered without gaps.

The matrix edge has the following properties:

- $\bullet$  The first column has only values greater than n (thus, values less than or equal to n appear only in the second column).
- All nodes appear in the first column at least twice.
- The number of occurrences of a node in the first column is related to the nature of the node: twice if it is dichotomous (i.e., of degree 3), three times if it is trichotomous (degree 4), and so on.
- All elements, except the root  $n + 1$ , appear once in the second column.

This representation is used for rooted and unrooted trees. For the latter, the position of the root is arbitrary.

The smallest tree of class "phylo" (a tree with a single branch) can be created in R with:

```
> tr \le list(edge = matrix(c(2, 1), 1, 2), tip.label = "a", Nnode = 1L)
> class(tr) \leftarrow "phylo"
\frac{1}{\sqrt{2}} str(tr)
List of 3
 $ edge : num [1, 1:2] 2 1
 $ tip.label: chr "a"
```

```
$ Nnode : int 1
- attr(*, "class")= chr "phylo"
```
The following elements are optional:

- 1. A numeric vector named edge.length with the branch lengths: this has as many values of the number of rows of edge;
- 2. A character vector of length  $m$  named node.label with the labels of the nodes;
- 3. A single numeric value named root.edge giving the length of the branch at the root.

There is a correspondence between these elements and the structure of the mandatory ones (e.g., the length of the *i*th branch edge $[i, ]$  is given by edge.length[i]).

There are several substantial changes compared to the definition used until version 1.8-5 of ape [\[3](#page-12-3)]: the most important one is that edge was previously of mode character with a different coding (tips had positive numbers  $"1", \ldots,$ "n", and nodes negative numbers " $-1$ ", ..., " $-m$ "). Compatibily is provided by some functions in ape 1.9, and is still supported in ape 2.2-1 but it is planned to be removed soon.

Note that this new definition uses the S3 classes; for an implementation using S4 classes, see the package phylobase.<sup>[1](#page-2-1)</sup>

#### <span id="page-2-0"></span>3.1 Memory Requirements

The table below gives the sizes as given by  $object.size()$  with  $R$  2.7.1 of three phylogenies distributed with ape and often used in examples, and two random trees generated with rtree.

<span id="page-2-1"></span><sup>1</sup> [r-forge.r-project.org/projects/phylobase/](http://r-forge.r-project.org/projects/phylobase/)

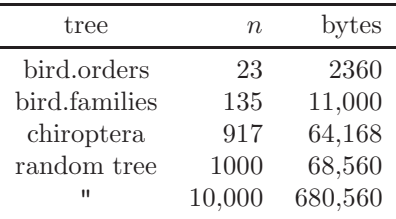

For big trees, the length of the tip labels will be critical for the overall quantity of memory used to store the object. rtree gives by default the labels t1, t2, ... If longer labels are used, this will obviously need more memory:

```
> tr <- rtree(1000)
> object.size(tr)
```
[1] 68560

```
> tr$tip.label <- paste("A_long_label_for_a_tree_with_1000_tips",
+ 1:1000, sep = "-")
> object.size(tr)
```
#### [1] 108560

Interestingly, R manages repetitive elements in vector of mode character (like tip.label) in order to save memory, e.g.:

```
> tr$tip.label <- rep("A_long_label_for_a_tree_with_1000_tips",
+ 1000)
> object.size(tr)
```
[1] 36632

This mechanism is also in action if only a subset of the character strings are repeated:

```
> tr$tip.label <- paste("A_long_label_for_a_tree_with_1000_tips",
      1:1000, sep = "-")
> object.size(tr)
[1] 108560
> tr$tip.label[1:500] <- "Another_quite_long_label_for_a_tree"
> object.size(tr)
```
[1] 72632

#### <span id="page-3-0"></span>3.2 Storage Mode

The matrix edge can be stored either as integers or as doubles; the latter requiring twice more memory than the former (the same applies to Nnode but the difference between both storage modes is only four bytes in all cases). ape used to have no requirement for the storage mode of this element, but since version 2.1 most functions in ape returns or manipulates trees with edge stored as integers. The gain in efficiency is substantial for the following reasons:

- The memory gain for a list of trees (which may be tens of thousands, e.g., an output from a Bayesian phylogenetic program) is potentially considerable.
- When passing the edge matrix to a C code, having it already as integers saves a significant amount of computing time.
- Overall, integers are faster to manipulate than doubles.

The distinction on storage mode has no consequence for end-users, and should be accomodated quite easily by developers. R extensively checks data types, so mixing integers and doubles is generally not a problem. However, in the case of ape some data are passed directly to some C code, and in some cases some care must be taken that the correct data type is used. Considerable attention has been paid to insure that no fatal error may occur in these situations; nevertheless, some functions may still need to be checked in this respect.

### <span id="page-4-0"></span>3.3 Guidelines for Creating the Matrix edge

In the matrix edge, each row represents a branch: the node in the first column is the origin of the branch, and the node or tip in the second column is its end. Note that for unrooted trees, this order is arbitrary (except for the terminal branches) because the position of the root is also arbitrary. This representation makes possible several generalizations, such as multichotomies (here  $n = 3, m = 1) \dots$ 

```
> matrix(c(4, 4, 4, 1:3), 3, 2)
```
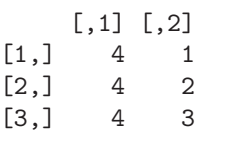

... or reticulations  $(n = 4, m = 3)$ :

 $> \text{cbind}(c(5, 6, 6, 6, 5, 7, 7), c(6, 1, 2, 7, 7, 3, 4))$ 

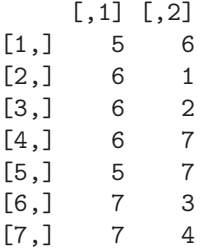

There is an arbitrary direction  $(6 \rightarrow 7)$ , from the smallest number to the largest one. At the moment, it is still an open question whether these reticulations should be coded in the matrix edge, or should rather be stored in a distinct matrix to avoid confusion. As mentioned above, reticulations are not supported in the class "phylo".

There is no mandatory order for the rows of edge, but they may be arranged in a way that is efficient for computation and manipulation. For instance, consider the tree in Newick format:

 $"\left( ( ,), ( ,) \right);"$ 

Then the two following matrices are similar for edge:

```
> \text{cbind}(c(5, 6, 6, 5, 7, 7), c(6, 1, 2, 7, 3, 4))[,1] [,2]
[1,] 5 6
[2,] 6 1
[3,] 6 2[4,] 5 7
[5,] 7 3
[6,] 7 4
> \text{cbind}(c(5, 5, 6, 6, 7, 7), c(6, 7, 1, 2, 3, 4))[0,1] [0,2][1,] 5 6
[2,] 5 7[3,] 6 1
[4,] 6 2[5,] 7 3
[6,] 7 4
```
In the first representation the branches are grouped cladewise, whereas in the second one the internal branches come first. Any order of the rows are valid with respect to the above definition. However, the cladewise order has an interesting feature: it is straightforward to find all the branches descendant of a given node (see § [4.2\)](#page-7-0).

There is another interesting order:

```
> \text{cbind}(c(6, 6, 7, 7, 5, 5), c(1, 2, 3, 4, 6, 7))[,1] [,2][1,] 6 1[2,] 6 2[3,] 7 3
[4,] 7 4
[5,] 5 6
[6,] 5 7
```
Here, the branches are arranged so that a "pruning" calculation can be done by reading down the rows of edge. Additionally, if some conventions are taken, this arrangement can lead to a unique representation for a given tree in the same way than the matchings proposed by Diaconis & Holmes  $[1]^2$  $[1]^2$  I shall call the above order pruningwise.

<span id="page-5-0"></span><sup>2</sup>Matchings work only for rooted dichotomous trees.

# <span id="page-6-0"></span>4 Tree Manipulation

The table below shows how to perform a few basic operations on objects of class "phylo" in R.

| Operation                                                                         | High level Low level                                   |                                                                                           |
|-----------------------------------------------------------------------------------|--------------------------------------------------------|-------------------------------------------------------------------------------------------|
| How many tips?<br>How many nodes?<br>How many branches?<br>How to find node $x$ ? | Ntip(tr)<br>$\texttt{Nnode}(\texttt{tr})$<br>Nedge(tr) | length(tr\$tip.label)<br>tr\$Nnode<br>$dim(tr$ \$edge $[1]$<br>which(tr\$edge == $x$ ) or |
|                                                                                   |                                                        | which( $tr$ \$edge == $x$ , TRUE)                                                         |
| What is the ancestor<br>of node x?                                                |                                                        | $i \leftarrow \text{which}(tr\text{\#edge}[f, 2] == x)$<br>tr\$edge[i, 1]                 |
| What are the terminal<br>branches?                                                |                                                        | $n \leftarrow$ Ntip $(tr)$<br>which( $tr$ \$edge[, 2] >= n)                               |

The high level functions (introduced in ape 1.10-1) are easier to remember but also check for data type as can be seen in the code of Ntip:

```
> Ntip
function (phy)
{
    if (class(phy) != "phylo")stop("object \"phy\" is not of class \"phylo\"")
    length(phy$tip.label)
}
```
The other operations may also be wrapped in a function, for instance:

```
getAncestor <- function(phy, x)
{
     if (x == phy$Nnode + 1)stop("node 'x' is the root")
     i \leftarrow \text{which}(\text{phy}\text{\$edge}[\cdot, 2] == x)phy$edge[i, 1]
}
```
#### <span id="page-6-1"></span>4.1 Preorder Tree Traversal

Preorder tree traversal means here: travelling through the tree from the root to the tips. If an object of class "phylo" is in cladewise order, then the first element of the first column of edge is, by definition, the root and numbered  $n + 1$ . This is true whether the tree is rooted or not (remind that the root is arbitrary in the latter case). The beginning and end of each clade connected to the root is found with:

```
start <- which(tr$edge[, 1] == length(tr$tip.label) + 1)
end \leftarrow c(\text{start}[-1] - 1, \text{dim}(\text{tr}\text{\#edge}(e)[1])
```
The MRCA of these clades (i.e., the direct descendants of the root) can be found with:

```
tr$edge[start, 2]
```
As an example, we take the avian families tree:

```
> data(bird.families)
> n <- length(bird.families$tip.label)
> start <- which(bird.families$edge[, 1] == n + 1)
> end <- c(start[-1] - 1, dim(bird.families$edge)[1])
> start
[1] 1 28
> end
[1] 27 271
The two nodes connected to the root are:
> bird.families$edge[start, 2]
```
[1] 139 152

This can be checked graphically with:

```
plot(bird.families)
nodelabels()
```
This approach can then be applied repeatedly from the root to the tips. For instance, we find that the first node descendant of the root is  $\texttt{tr}\$  edge [start [1], 2]: we may thus replace 'n + 1' above by this value, and 'dim( $tr$ \$edge)[1]' by 'end[1]':

```
startB <- which(tr$edge[, 1] == tr$edge[start[1], 2])
endB \leftarrow c(startB[-1] - 1, end[1])
```
Note the new names startB and endB; in practice, this may be simplified by using recursive calls to a function (see  $\S$  [4.6\)](#page-9-0).

If the object tr is in pruningwise order, then tree traversal may be done through successive search of node and tips numbers using which (as was done by most functions in ape). However, this is less efficient.

#### <span id="page-7-0"></span>4.2 Finding a Clade

For an arbitrary node, say nod, the approach above may be adapted to the following algorithm:

- 1. Find the node ancestor of nod, store its number in anc, and store the number of the branch in i.
- 2. Find the next occurrence of anc in tr\$edge[, 1], store it in j.

The clade descending from nod is given by the rows  $i+1$  to  $j-1$  of tr\$edge. This algorithm coded in R is:

```
i \leq which(tr\thetaedge[, 2] == nod)
anc <- tr$edge[i, 1]
tmp \leftarrow which(tr\$edge] == anc)j \leftarrow \text{tmp}[\text{which}(\text{tmp} == i) + 1]tr$edge[(i+1):(j-1),]
```
Note that it is straightforward to translate this code in C.

### <span id="page-8-0"></span>4.3 Postorder Tree Traversal

Postorder tree traversal means here: travelling through the tree from the tips to the root. If the object tr is in pruningwise order, then postorder tree traversal is straightforward by descending along the rows of  $tr$ \$edge. Otherwise, successive searches must be done.

Gabriel Valiente pointed out to me that the pruningwise order in ape should be called bottom-up order rather than postorder [\[5](#page-12-5)].

#### <span id="page-8-1"></span>4.4 Relating Nodes and Tips to Other Data

Because tips and nodes are numbered sequentially from 1 to  $n+m$ , it is straightforward to associate them with other data. For instance, if we have  $n$  values of body mass for the tips of the tree stored in the vector body.mass, then the value for the ith tip would be body.mass[i], and the corresponding label is tr\$tip.label[i]. If instead we have a data frame DF with several such variables as columns (e.g., body mass, fecundity,  $\dots$ ), we would relate the *i*th tip with the row DF[i, ].

If the elements of body.mass or the rows of DF are not in the same order than the tip labels, then the names or rownames of the former may be used, but this is less efficient than numeric indexing. Depending on the context of the analysis, it may be better to reorder the data first:

```
body.mass <- body.mass[tr$tip.label]
DF <- DF[tr$tip.label, ]
```
and then use numeric indexing.

If some data are available for the tips and the nodes, they can be stored in a vector of length  $n + m$  where the elements 1 to n will be the values for the tips, and those  $n + 1$  to m will be for the nodes (e.g., the ancestral values of body mass). If values are available only for nodes (e.g., bootstrap values) they can be stored in a vector of length  $m$ , and numeric indexing may be used by offsetting with  $-n$ , i.e., for the *i*th node  $x[i - n]$  (for the root  $i = n + 1$ , this would be  $x[1]$ ).

### <span id="page-8-2"></span>4.5 Tracking Nodes

The problem of tracking a node through successive tree manipulation is not easy because nodes are numbered sequentially. For instance, if two trees are binded, the node numbers of one of them must be changed. The solution to this problem is to use the element node.label. Node labels may be created easily with:

tr\$node.label <- paste("node", 1:tr\$Nnode, sep = "")

If a second tree, say trb, is involved here:

trb\$node.label <- paste("trb\_node", 1:trb\$Nnode, sep = "")

Both trees may be binded now.

trc <- bind.tree(tr, trb)

To find the node number of say "trb\_node1" in the new tree:

```
which(trc$node.label == trb_node1)
```
#### <span id="page-9-0"></span>4.6 Example

As an example of using the new definition of the class "phylo" and the guidelines above, I rewrote the function rtree. The logic of the algorithm is the same in both versions: splitting repeatedly a pool of  $n$  tips until splitting cannot be done. But the implementations in R are different. In the old version, the branches were defined successively and the matrix edge was filled along its rows; the latter were reordered at the end. In the new version, the rows are filled with respect to the size of the clades using a recursive function, so that no reordering is needed at the end. The following table compares the timings of the two versions.<sup>[3](#page-9-2)</sup>

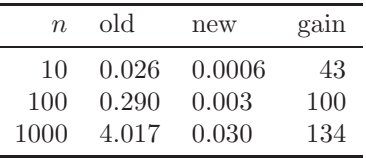

This shows that considerable improvement can be achieved even using R codes only. Furthermore, the algorithm is now more appropriate to be coded in C, so that further improvement seems possible. Note that the operation done by rtree is actually a preorder tree traversal: thus, this operation can be done in a very short time with R code.

# <span id="page-9-1"></span>5 Uniqueness of Representation

At the moment, this remains unsolved bacause even adopting one of the rules described above for the order of the branches may lead to several representations of the same tree. Additional rules are needed. Some open questions:

- Is there an order that makes tree manipulation optimal? (see above for some partial answers)
- Do we really need a standard, unique order?

Keep in mind that the rules should work for rooted and unrooted, dichotomous and multichotomous trees (and possibly reticulograms but this is set aside for the moment).

<span id="page-9-2"></span><sup>&</sup>lt;sup>3</sup>Timings averaged over 100 consecutive repetitions with a for loop, processor at 1.86 GHz, 2 Gb RAM, Linux Knoppix 4.0, R 2.3.0, ape 1.8-3.

# <span id="page-10-0"></span>6 Passing Trees from R to C

Because the class "phylo" uses only vectors,  $4$  it is easy to pass these data to C using the R function  $\cdot$  C. For instance, the matrix edge may be passed with:<sup>[5](#page-10-2)</sup>

```
.C("nameofCfunction", as.integer(tr$edge),
   dim(tr$edge)[1], PACKAGE = "nameofpackage")
```
which will be received in C with:

void nameofCfunction(int \* edge, int \* N)

where edge is a pointer to a C array of size  $2N$ . The two nodes of the *i*th branch will be accessed with  $edge[i - 1]$  and  $edge[i - 1 + N]$ . An alternative is to pass separately the two columns of edge:

```
.C("nameofCfunction", as.integer(tr$edge[, 1]),
  as.integer(tr$edge[, 2]), dim(tr$edge)[1],
  PACKAGE = "nameofpackage")
```
with in the C program:

void nameofCfunction(int \* edge1, int \* edge2, int \* N)

Now the two nodes will be accessed with edge1[ $i - 1$ ] and edge2[ $i - 1$ ]. A complete tree structure may be passed with .C:

```
.C("nameofCfunction", as.integer(tr$edge), as.integer(tr$Nnode),
  dim(tr$edge)[1], as.double(tr$edge.length),
  as.character(tr$tip.label), as.character(tr$node.label),
  PACKAGE = "nameofpackage")
```
received in C with:

```
void nameofCfunction(int * edge, int * nnode, int * N,
                     double * edge_length, char ** tip_label,
                     char ** node_label)
```
Note that other elements may be added in the arguments as long as they are R vectors. The advantage of using .C is that data manipulation in C is similar to any program in this language: the only constraint is that the function receiving the data from R must have pointers and return void.

Using .Call or .External is more flexible:

```
.Call("nameofCfunction", tr, PACKAGE = "nameofpackage")
.External("nameofCfunction", tr, PACKAGE = "nameofpackage")
```
where  $tr$  may be any R data. But the data manipulation in C is more complex since it deals with SEXP (S expression) structures:

SEXP nameofCfunction(SEXP tr)

This is advantageous if the number and/or size of elements is unknown in advance. An example can be found in the sources of ape (see src/bipartition.c and R/dist.topo.R, or src/tree build.c and R/read.nexus.R).

<sup>4</sup>Matrices in R are actually vectors.

<span id="page-10-2"></span><span id="page-10-1"></span><sup>5</sup>Coercion to integers is not absolutely necessary if we are sure that the data are integers which is the case with the values returned by dim and length.

### <span id="page-11-0"></span>7 Others

It is also possible to add further attributes to an object of class "phylo" such as the number of tips  $(n)$ ,  $\dots$  also rooted (TRUE or FALSE), order ("cladewise" or "pruningwise"),  $6$  and so on. This may use attr or \$.

In fact, any element may be appended in an object of class "phylo" like any R object. Adding some information may be useful to store the results of previous computations (as done with the class "phylog" in ade4).

## <span id="page-11-1"></span>8 Definition of the Class "multiPhylo"

An object of class "multiPhylo" is a list of one or several trees each of class "phylo". It has two possible configurations:

- 1. All individual trees follow the definition in  $\S$  [3,](#page-1-1) and the resulting list has the class "multiPhylo".
- 2. The individual trees do not have an element tip.label, but otherwise follow the definition in § [3,](#page-1-1) and the resulting list has the class "multiPhylo" and an attribute TipLabel.

The second configuration implies that the ith tip in all trees have the same label. This is useful when reading a list of trees read from a NEXUS file with a TRANSLATE block: here the labels in the Newick are substituted by tokens 1,  $2, \ldots, n$  ape takes directly these tokens and fills the matrix edge with them, and the object of class "multiPhylo" returned has the attribute TipLabel taken from the translation table of the NEXUS file.

Other functions, such as rmtree or read.tree, return a list with the first configuration. It is possible to switch to the second configuration with the internal function .compressTipLabel: it will eventually renumber the elements of edge in each tree and delete the element tip.label. An error occurs if the tip labels do not match among trees, or if some are duplicated within a tree. The size of the object in memory is approximately halved:

```
> TR <- rmtree(100, 100)
> object.size(TR)
```
[1] 736552

> object.size(.compressTipLabel(TR))

[1] 373832

There are extraction and subsetting methods for the class "multiPhylo" using \$, [, and [[ which set correctly the class and the elements of the returned object:

<span id="page-11-2"></span>> get("[[.multiPhylo")

 $6$ This one is used experimentally by some functions in ape.

```
function (x, i)
{
    class(x) <- NULL
    phy \leftarrow x[[i]]if (!is.null(attr(x, "TipLabel")))
        phy$tip.label <- attr(x, "TipLabel")
    phy
}
```
Manipulation of objects of class "multiPhylo" thus follows R's standard operations on lists. Note that such an object may contain only one tree in which case it will eventually be extracted with  $TR[[1]]$ .

Lists of trees can be passed to C code just like trees of class "phylo"  $(\S 6)$  $(\S 6)$ , but here it is better to use the .Call or .External interface since the number of trees may be variable (for an example see the C function prop\_part in src/bipartition.c).

### <span id="page-12-0"></span>9 References

- <span id="page-12-4"></span>[1] Diaconis P. W. & Holmes S. P. 1998. Matchings and phylogenetic trees. Proceedings of the National Academy of Sciences USA 95: 14600–14602.
- <span id="page-12-2"></span>[2] Felsenstein J. 2004. Inferring Phylogenies. Sinauer Associates, Sunderland, MA.
- <span id="page-12-3"></span>[3] Paradis E. 2006. Analysis of Phylogenetics and Evolution with R. Springer, New York.
- <span id="page-12-1"></span>[4] Paradis E., Desper R., Gascuel O., Lefort V. & Cuong H. S. 2008. The API to ape C code. [http://ape.mpl.ird.fr/misc/API\\_ape\\_C\\_code-26March2008.pdf](http://ape.mpl.ird.fr/misc/API_ape_C_code-26March2008.pdf).
- <span id="page-12-5"></span>[5] Valiente G. 2002. Algorithms on Trees and Graphs. Springer, New York.